# Informatyka 1 (ES1E2009)

Politechnika Białostocka - Wydział Elektryczny Elektrotechnika, semestr II, studia stacjonarne I stopniaRok akademicki 2020/2021

#### Wykład nr 5 (22.03.2021)

dr inż. Jarosław Forenc

Informatyka 1 (ES1E2009), studia stacjonarne I stopnia dr inż. Jarosław Forenc<br>Rok akademicki 2020/2021, Wykład nr 5 (3/70) Rok akademicki 2020/2021, Wykład nr 53/70

#### Język C - tablica elementów

× Tablica - ciągły obszar pamięci, w którym umieszczone są elementy tego samego typu

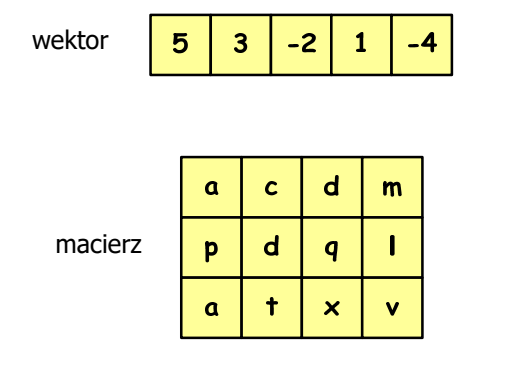

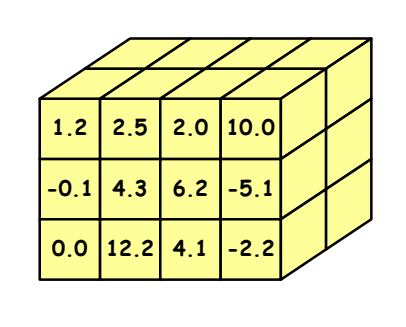

Informatyka 1 (ES1E2009), studia stacjonarne I stopnia dr inż. Jarosław Forenc<br>Rok akademicki 2020/2021, Wykład nr 5 Rok akademicki 2020/2021, Wykład nr 5

#### Plan wykładu nr 5

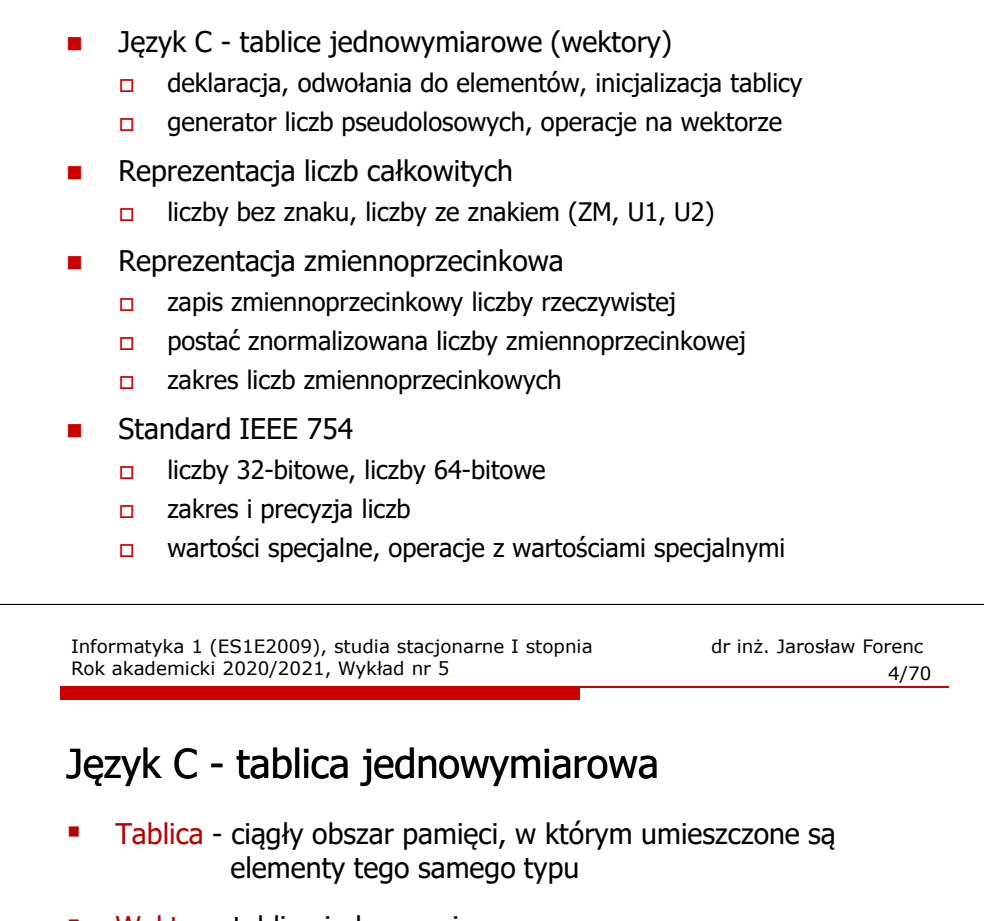

L Wektor - tablica jednowymiarowa

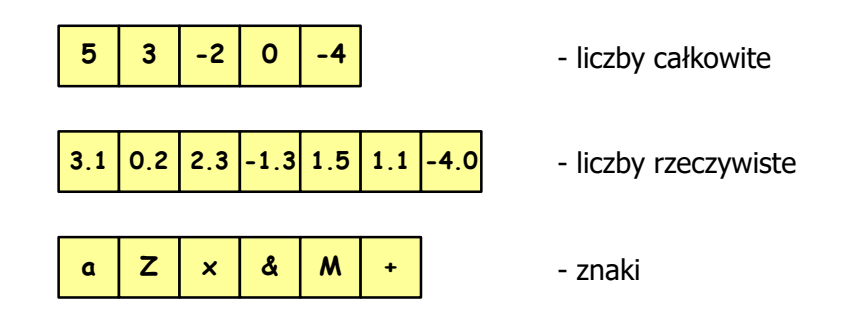

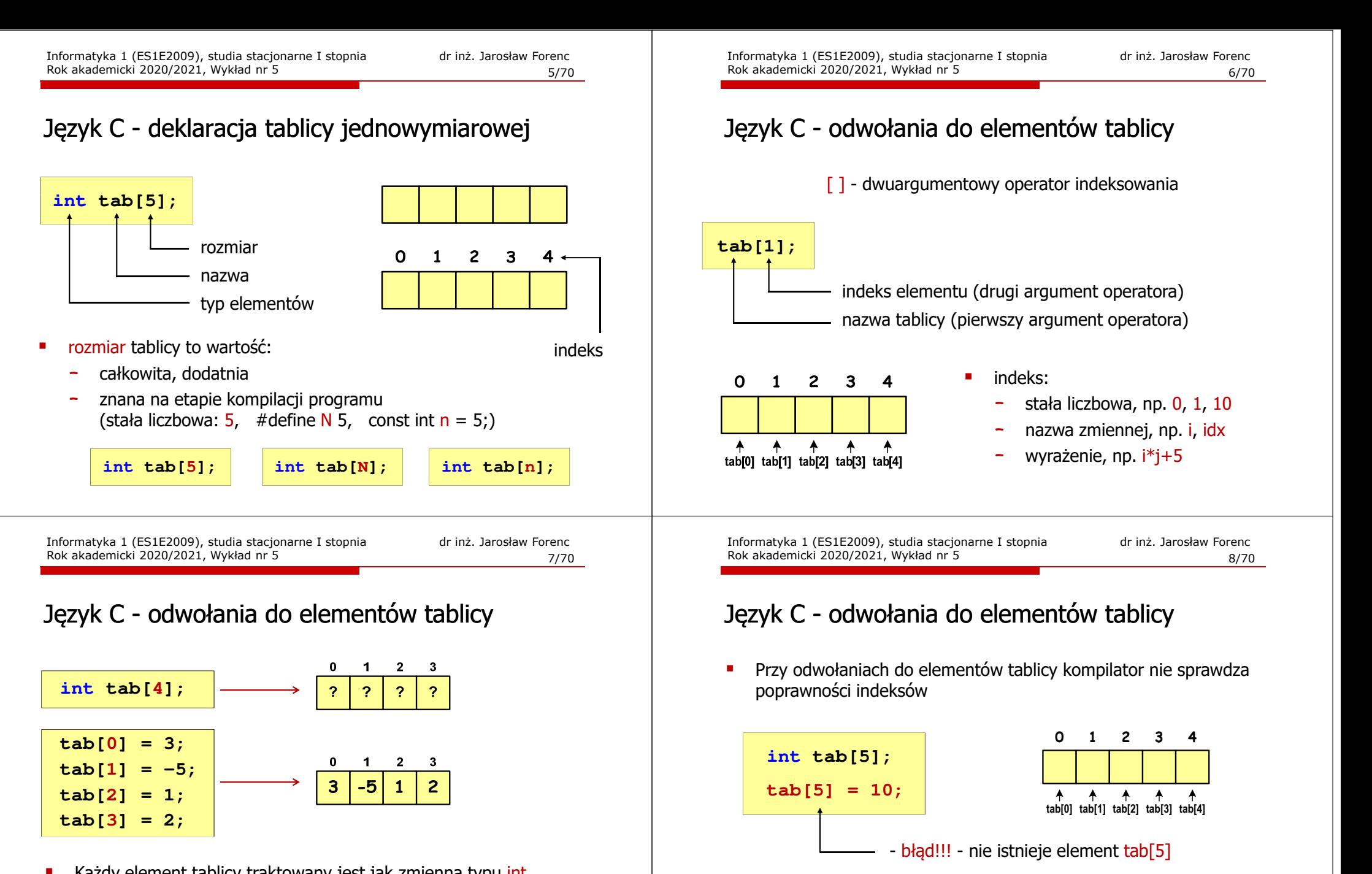

П

П

ш Każdy element tablicy traktowany jest jak zmienna typu int

**printf("%d",tab[0]);**

**scanf("%d",&tab[1]);**

П Środowisko programistyczne może zasygnalizować problem

Kompilator nie zasygnalizuje błędu

Program wykona operację

Język C - inicjalizacja tablicy jednowymiarowej

 $\Omega$ 

-1

 $\overline{c}$ 

3

-4

#### Język C - odwołania do elementów tablicy

Ė Zapisanie wartości 1 do wszystkich elementów tablicy

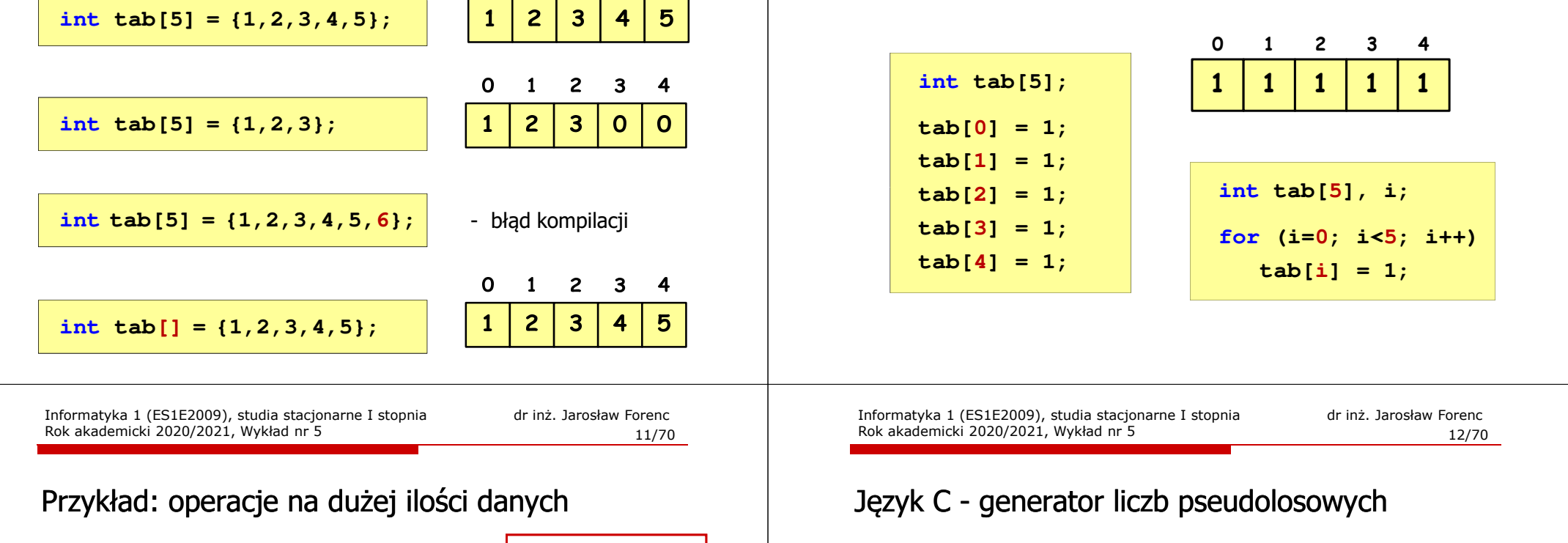

▉

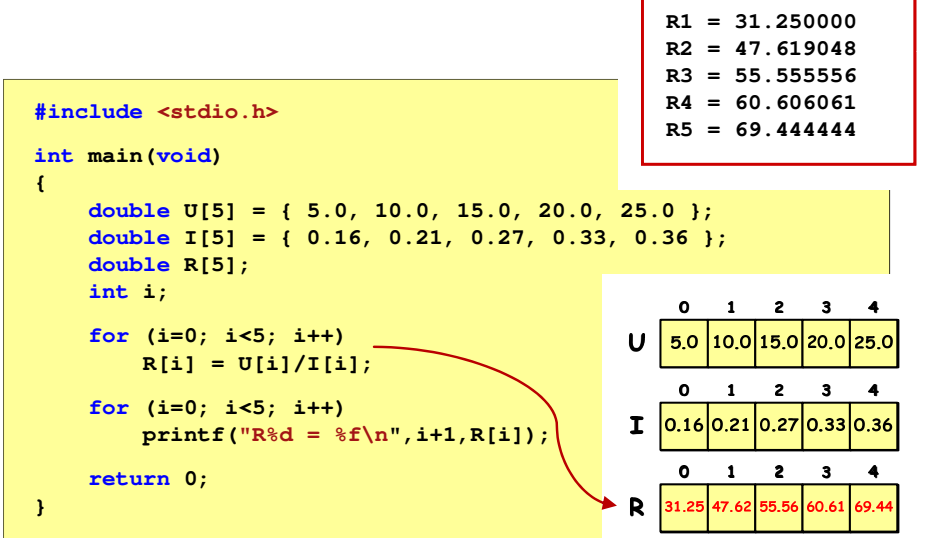

- rand() zwraca liczbę pseudolosową zakres: 0 ... RAND\_MAX (0 … 32767)
- ш srand() - inicjalizuje generator liczb pseudolosowych
- ▉ **•** Plik nagłówkowy: stdlib.h (time.h)

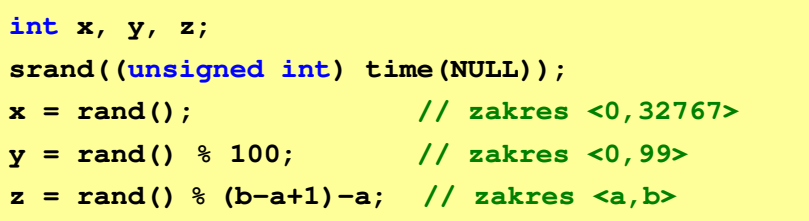

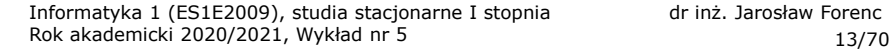

#### Język C - operacje na wektorze

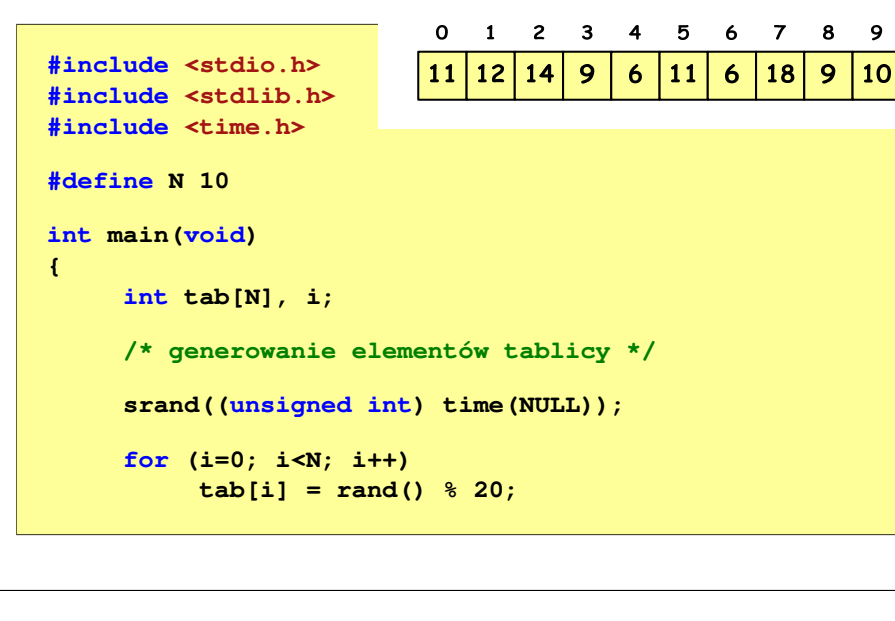

Informatyka 1 (ES1E2009), studia stacjonarne I stopnia drież. Jarosław Forenc<br>Rok akademicki 2020/2021, Wykład nr 5 Rok akademicki 2020/2021, Wykład nr 515/70

#### Język C - operacje na wektorze

```
/* wyświetlenie elementów w odwrotnej kolejności */printf("Elementy w odwrotnej kolejnosci:\n");for (i=N-1; i>=0; i--)
printf("%d ",tab[i]);printf("\n");
```
**Elementy w odwrotnej kolejnosci:10 9 18 6 11 6 9 14 12 11**

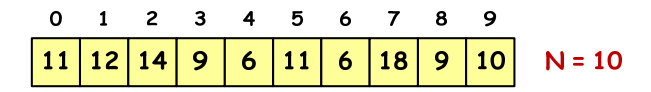

Informatyka 1 (ES1E2009), studia stacjonarne I stopnia drinż. Jarosław Forenc<br>Rok akademicki 2020/2021, Wykład nr 5 Rok akademicki 2020/2021, Wykład nr 5

#### Język C - operacje na wektorze

-5

 $\ddot{\mathbf{6}}$ | 18  $9$ 10

 $3 \quad 4$ 

 $\ddot{\mathbf{6}}$ **11** 

9

 $\mathbf{o}$  $\blacksquare$  $\overline{2}$ 

11

 $12$ 

 $\overline{14}$ 

6 7 8 9

 $N = 10$ 

```
/* wyświetlenie elementów tablicy */printf("Elementy tablicy:\n");for (i=0; i<N; i++)
printf("%d ",tab[i]);printf("\n");Elementy tablicy:
11 12 14 9 6 11 6 18 9 10\Omega\blacksquare2 \quad 3 \quad 45 6 7 8 9
    1211
        |14|\mathbf{Q}6\overline{6}116\overline{6}| 18
                               \overline{9}| 10
                                       N = 10Informatyka 1 (ES1E2009), studia stacjonarne I stopnia drinż. Jarosław Forenc<br>Rok akademicki 2020/2021, Wykład nr 5
Rok akademicki 2020/2021, Wykład nr 516/70Język C - operacje na wektorze 
  /* wyszukanie elementu o najmniejszej wartości */int min;
 min = tab[0];
for (i=1; i<N; i++)
if (tab[i]<min)
           min = tab[i];
printf("Wartosc elementu najmniejszego: %d\n",min);
                          Wartosc elementu najmniejszego: 6
```
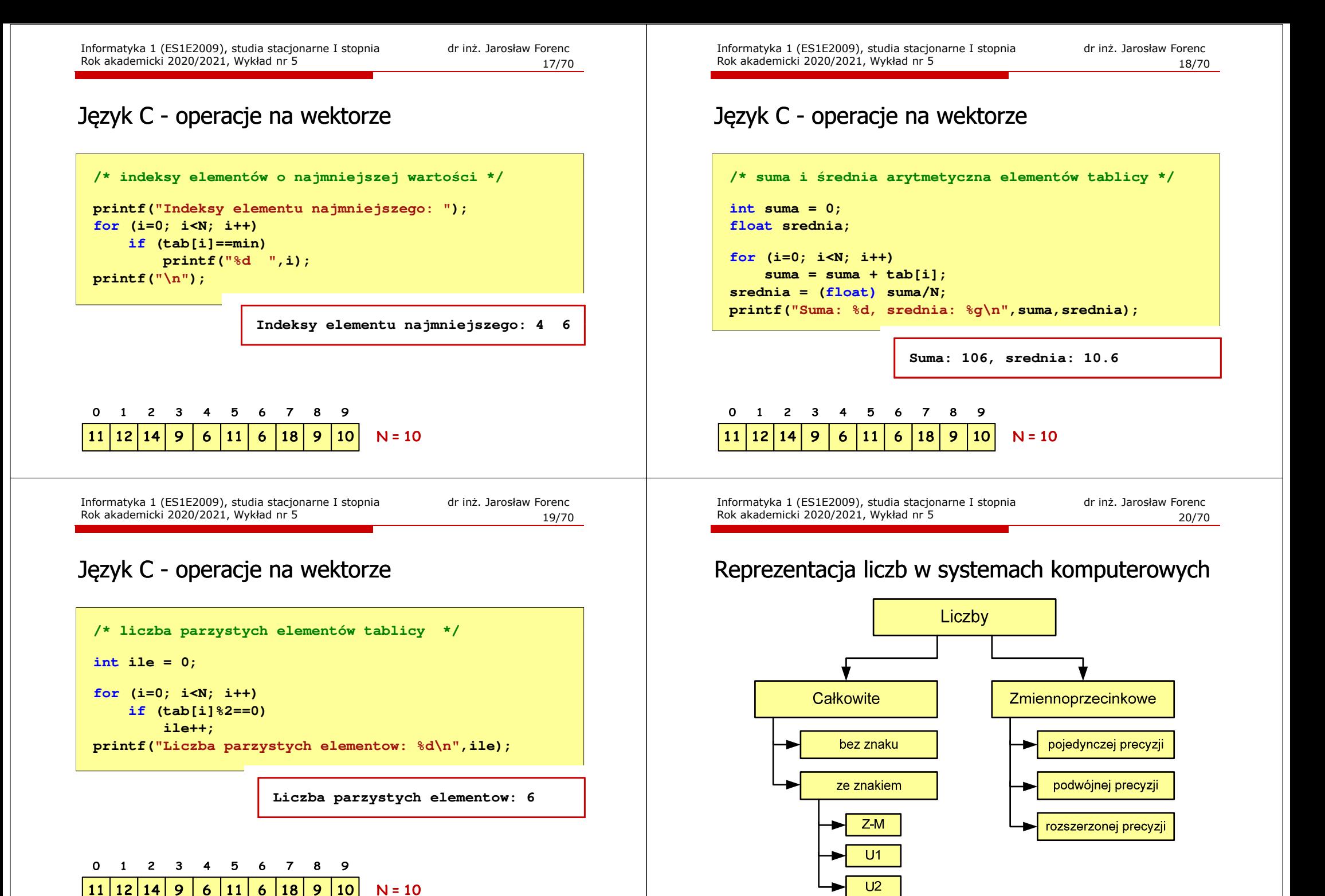

#### Liczby całkowite bez znaku

П Zapis liczby w systemie dwójkowym:

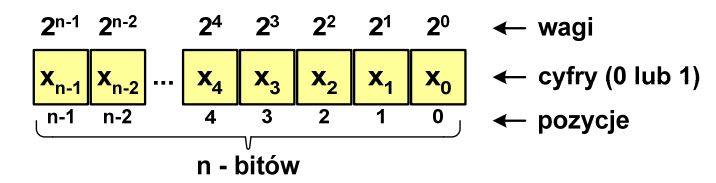

■ Używając <mark>n-bitó</mark>w można zapisać liczbę z zakresu:

$$
X_{(2)} = \langle 0, 2^n - 1 \rangle
$$

 $64 - bitv$ 16-*bitów* 0 ... 255<br>
16-*bitów* 0 ... 65 535<br>
32-*bity* 0 ... 4 294 967 295<br>
64-*bity* 0 ... 18 446 744 073 709 551 615 *18 trylionów 446 biliardów 744 biliony 73 miliardy 709 milionów 551 tysięcy 615* 

Informatyka 1 (ES1E2009), studia stacjonarne I stopnia drienie dr inż. Jarosław Forenc<br>Rok akademicki 2020/2021, Wykład nr 5 Rok akademicki 2020/2021, Wykład nr 523/70

# Liczby całkowite bez znaku w języku C

П Typ unsigned char (1 bajt):

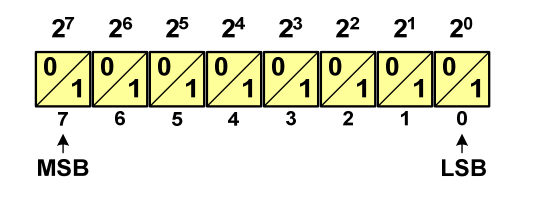

- $\Box$  MSB (Most Significant Bit) - najbardziej znaczący bit, najstarszy bit, największa waga
- $\Box$  LSB (Least Significant Bit) - najmniej znaczący bit, najmłodszy bit, najmniejsza waga
- П Zakres wartości:
	- $\Box$ dolna granica:  $0000 0000_{(2)} = 00_{(16)} = 0_{(10)}$
	- $\Box$ górna granica: 1111 1111<sub>(2)</sub> = FF<sub>(16)</sub> = 255<sub>(10)</sub>

## Liczby całkowite bez znaku w języku C

н Typy zmiennych całkowitych bez znaku stosowane w języku C:

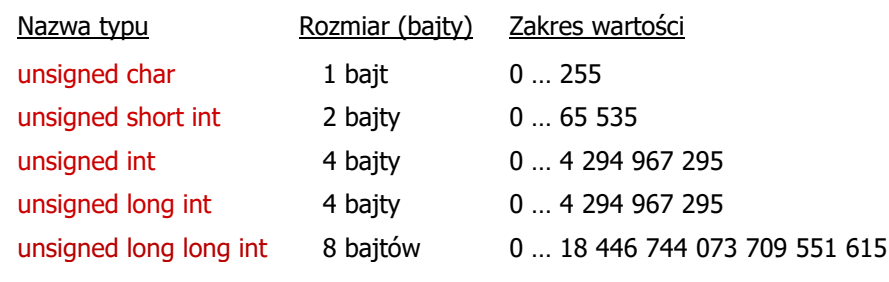

Ē W nazwach typów short i long można pominąć słowo int:

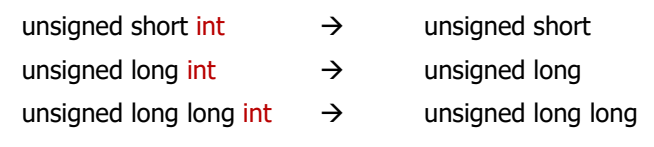

Informatyka 1 (ES1E2009), studia stacjonarne I stopnia dr inż. Jarosław Forenc<br>Rok akademicki 2020/2021, Wykład nr 5 Rok akademicki 2020/2021, Wykład nr 5

24/70

## Liczby całkowite bez znaku w języku C

П Typ unsigned short int (2 bajty):

 $2^{15}$   $2^{14}$   $2^{13}$   $2^{12}$   $2^{11}$   $2^{10}$   $2^9$   $2^8$   $2^7$   $2^6$   $2^5$   $2^4$  $2^3$  $2^2$  $2^1$   $2^0$  $\angle$  1  $14$  13 12 11 10  $\overline{9}$  $\overline{\mathbf{8}}$  $\overline{7}$  $\overline{6}$  $-5$  $\overline{4}$  $\overline{\mathbf{3}}$  $\overline{2}$ 

П Typy unsigned int (4 bajty) i unsigned long int (4 bajty):

 $2^{20}$   $2^{19}$   $2^{18}$   $2^{17}$   $2^{16}$ **2<sup>8</sup> 2<sup>9</sup> 2<sup>10</sup> 2<sup>11</sup> 2<sup>12</sup> 2<sup>13</sup> 2<sup>14</sup> 2<sup>15</sup> 2<sup>0</sup> 2<sup>1</sup> 2<sup>2</sup> 2<sup>3</sup> 2<sup>4</sup> 2<sup>5</sup> 2<sup>6</sup> 2<sup>7</sup> 0 10 10 10 10 10 10 000000011111115 <sup>14</sup> <sup>13</sup> <sup>12</sup> <sup>11</sup> <sup>10</sup> <sup>9</sup> <sup>8</sup> <sup>6</sup> <sup>5</sup> <sup>4</sup> <sup>3</sup> <sup>2</sup> <sup>1</sup> <sup>0</sup>**

#### П Typ unsigned long long int (8 bajtów):

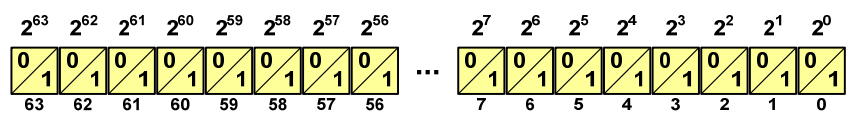

#### Liczby całkowite bez znaku w języku C

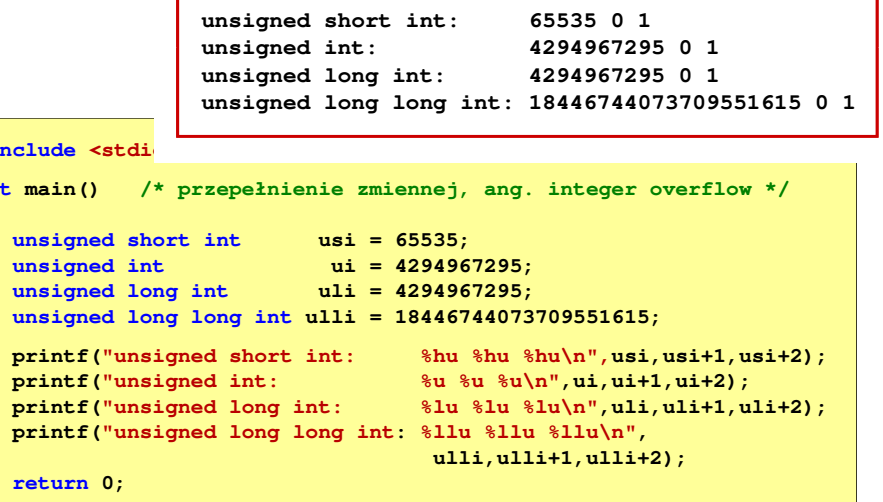

Informatyka 1 (ES1E2009), studia stacjonarne I stopnia drież. Jarosław Forenc<br>Rok akademicki 2020/2021, Wykład nr 5 Rok akademicki 2020/2021, Wykład nr 527/70

#### Liczby całkowite ze znakiem - kod znak-moduł

- П Inne nazwy: ZM, Z-M, SM (Signed Magnitude), S+M
- Najstarszy bit jest bitem znaku liczby: 0 dodatnia, 1 ujemna
- Pozostałe bity mają takie same znaczenie jak w NKB

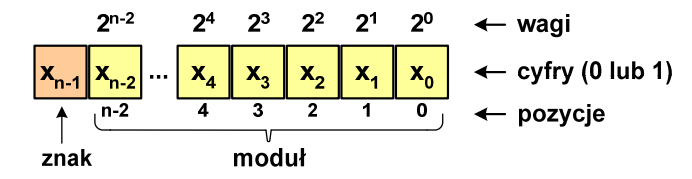

П Wartość liczby:

**#include <stdio.h>int**

**ret** 

**}**

**{**

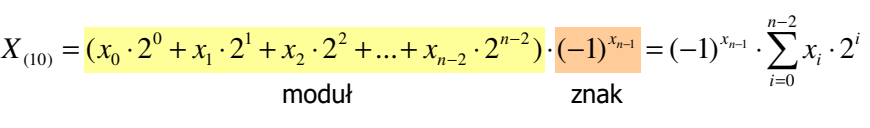

**{**

**}**

#### Liczby całkowite bez znaku w języku C

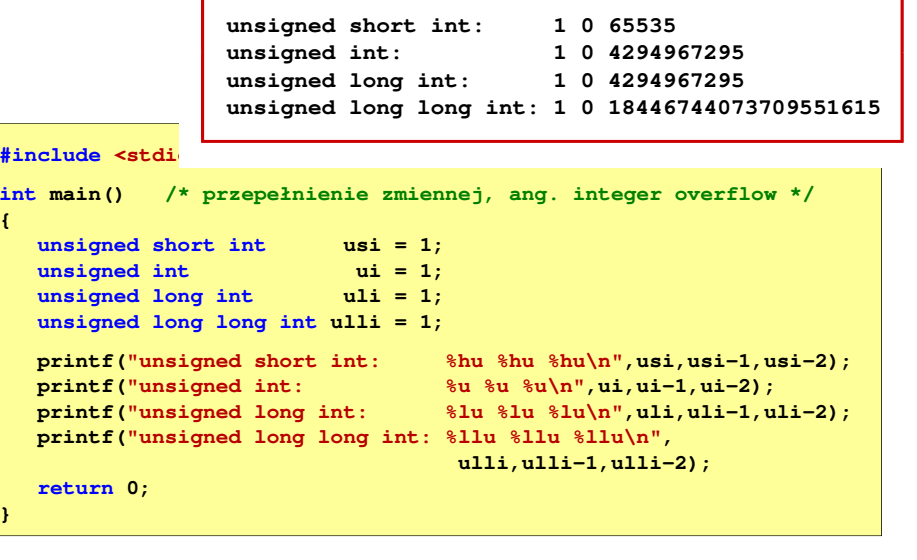

Informatyka 1 (ES1E2009), studia stacjonarne I stopnia drinż. Jarosław Forenc Rok akademicki 2020/2021, Wykład nr 5 Rok akademicki 2020/2021, Wykład nr 528/70

#### Liczby całkowite ze znakiem - kod znak-moduł

п Liczby 4-bitowe (1 bit - znak, 3 bity - moduł) w kodzie Z-M:

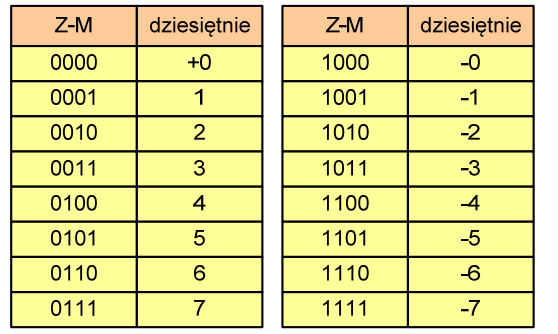

#### ■ dwie reprezentacje zera

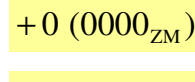

 $-0$  ( $1000_{\text{ZM}}$ )

#### П Zakres liczb dla n-bitów:

$$
X_{(10)} = \langle -2^{n-1} + 1, 2^{n-1} - 1 \rangle
$$

dla 8 bitów :  $\langle$ −127 ... 127 dla <sup>16</sup> bitów: <sup>−</sup><sup>32</sup> ... <sup>767</sup> <sup>32767</sup>

#### Liczby całkowite ze znakiem - kod znak-moduł

- П Zamiana liczby dziesiętnej na kod Z-M:
- Najstarszy bit jest bitem znaku liczby: 0 dodatnia, 1 ujemna П liczba dodatnia **liczba ujemna**  Wszystkie bity liczby posiadają takie same wagi jak w NKB, П  $93_{(10)} = ?_{(ZM)}$  $-93_{(10)} = ?_{(ZM)}$ oprócz pierwszego bitu, który ma wagę  $-2^{n-1}+1$ **■** zamieniamy liczbę na NKB ■ zamieniamy moduł liczby na NKB  $-2^{n-1}+1$   $2^{n-2}$  $2^3$   $2^2$   $2^1$  $2^0$  $\leftarrow$  wagi  $2<sup>4</sup>$  $93_{(10)} = 1011101_{(NKB)}$  $|-93_{(10)}|$  = 93<sub>(10)</sub> = 1011101<sub>(NKB)</sub>  $\leftarrow$  cyfry (0 lub 1)  $X_4$  $\mathbf{x}_3$  $n-1$  $n-2$  $\overline{2}$  $\overline{0}$  $\leftarrow$  pozycje ■ dodajemy bit znaku ■ dodajemy bit znaku znak  $93_{(10)} = 01011101_{(ZM)}$  $-93_{(10)} =11011101_{(ZM)}$  Wartość liczby: П  $X_{(10)} = x_0 \cdot 2^0 + x_1 \cdot 2^1 + x_2 \cdot 2^2 + ... + x_{n-2} \cdot 2^{n-2} + x_{n-1} \cdot (-2^{n-1} + 1)$ Informatyka 1 (ES1E2009), studia stacjonarne I stopnia drież. Jarosław Forenc<br>Rok akademicki 2020/2021, Wykład nr 5 Informatyka 1 (ES1E2009), studia stacjonarne I stopnia dr inż. Jarosław Forenc<br>Rok akademicki 2020/2021, Wykład nr 5 Rok akademicki 2020/2021, Wykład nr 5Rok akademicki 2020/2021, Wykład nr 5 31/7032/70

#### Liczby całkowite ze znakiem - kod U1

П Liczby 4-bitowe (1 bit - znak, 3 bity - moduł) w kodzie U1:

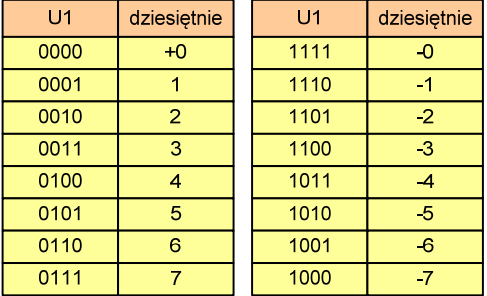

- **E** liczby dodatnie zapisywane są tak samo jak w NKB
- liczby <u>ujemne</u> otrzymywane są poprzez bitową negację
- dwie reprezentacje zera

Zakres liczb dla n-bitów:

$$
X_{(10)} = \langle -2^{n-1} + 1, 2^{n-1} - 1 \rangle
$$

dla 8 bitów :  $\langle$ −127 ... 127 dla <sup>16</sup> bitów: <sup>−</sup><sup>32</sup> ... <sup>767</sup> <sup>32767</sup>

#### Liczby całkowite ze znakiem - kod U1

П Inne nazwy: U1, ZU1, uzupełnień do jedności

#### Liczby całkowite ze znakiem - kod U1

- П Zamiana liczby dziesiętnej na kod U1:
	- liczba dodatnia

$$
93_{(10)} = ?_{(U1)}
$$

**E** zamieniamy liczbę na NKB

$$
93_{(10)} = 1011101_{(\text{NKB})}
$$

■ dodajemy bit znaku: 0

$$
93_{(10)} = 01011101_{(U1)}
$$

 $\blacksquare$  liczba ujemna

$$
-93_{(10)} = ?_{(U1)}
$$

■ zamieniamy moduł liczby na U1

$$
|-93_{(10)}| = 93_{(10)} = 01011101_{(U1)}
$$

**negujemy wszystkie bity** 

$$
-93_{(10)} = 10100010_{(U1)}
$$
  
bit znaku

#### Liczby całkowite ze znakiem - kod U2

- П Inne nazwy: ZU2, uzupełnień do dwóch, two's complement
- П Najstarszy bit jest bitem znaku liczby: 0 - dodatnia, 1 - ujemna

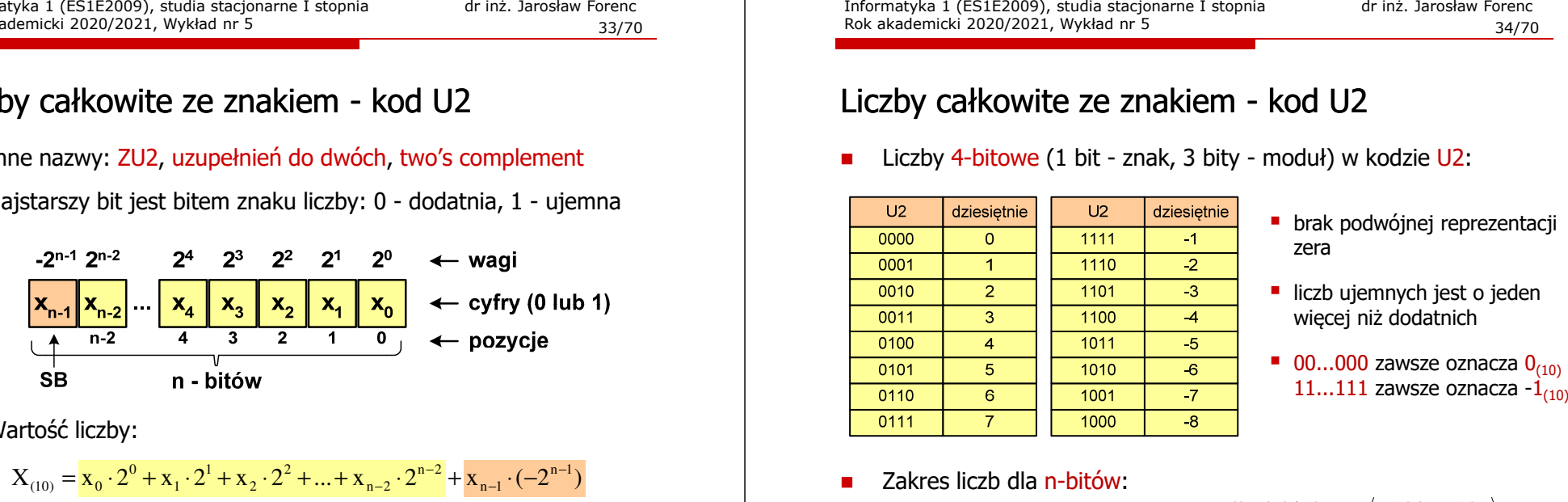

Wartość liczby:

 $X_{(10)} = X_0 \cdot 2^0 + X_1 \cdot 2^1 + X_2 \cdot 2^2 + ... + X_{n-2} \cdot 2^{n-2} + X_{n-1} \cdot (-2^{n-1})$ 

Kod U2 jest obecnie powszechnie stosowany w informatyce

Informatyka 1 (ES1E2009), studia stacjonarne I stopnia drież. Jarosław Forenc<br>Rok akademicki 2020/2021, Wykład nr 5 Rok akademicki 2020/2021, Wykład nr 535/70

### Liczby całkowite ze znakiem - kod U2

- П Zamiana liczby dziesiętnej na kod U2:
	- liczba dodatnia

$$
75_{(10)} = ?_{(U2)}
$$

**■** zamieniamy liczbę na NKB

$$
75_{_{(10)}} = 1001011_{\scriptscriptstyle (NKB)}
$$

■ dodajemy bit znaku: 0

 $75_{(10)} = 01001011_{(U_2)}$ 

■ liczba ujemna

$$
-75_{(10)} = ?_{(U2)}
$$

■ zamieniamy moduł liczby na U2

$$
|-75_{(10)}| = 75_{(10)} = 01001011_{(U2)}
$$

■ negujemy wszystkie bity i dodajemy 1  $75_{(10)} = 10110101_{(U_2)}$ :1 $\frac{+1:}{-75 - 10110101}$ negacja : 10110100 01001011 $\frac{+1!}{-75}$  =

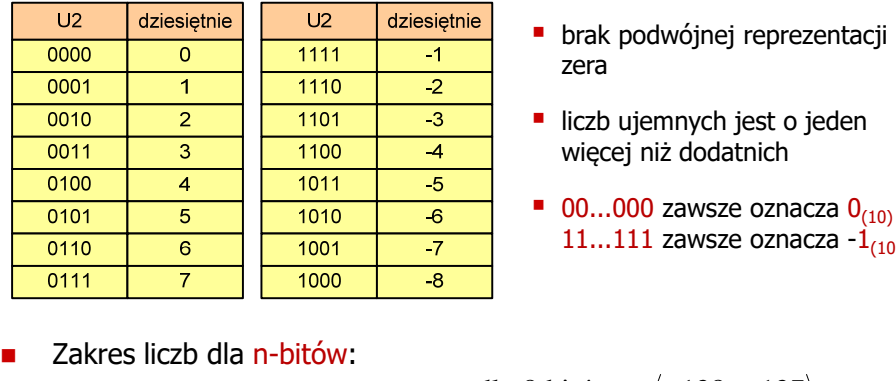

- 
- 

```
X_{(10)} = \langle -2^{n-1}, 2^{n-1} - 1 \rangle
```
dla 8 bitów :  $\langle -128...127 \rangle$ dla 16 bitów:  $\langle -32768 ... 32767$ 

Informatyka 1 (ES1E2009), studia stacjonarne I stopnia drież. Jarosław Forenc<br>Rok akademicki 2020/2021, Wykład nr 5 Rok akademicki 2020/2021, Wykład nr 5

36/70

#### Liczby całkowite ze znakiem - kod U2 w języku C

П Typy zmiennych całkowitych ze znakiem stosowane w języku C:

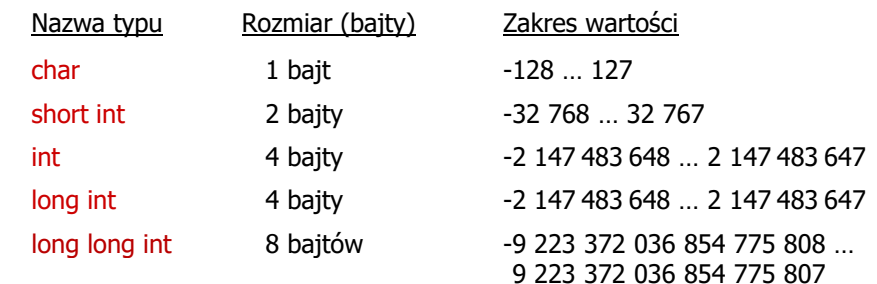

- П Przed nazwą każdego z powyższych typów można dodać signed signed char, signed short int, signed int …
- П W nazwach typów short i long można pominąć słowo int: short int  $\rightarrow$ long int  $\rightarrow$  long, long long int  $\rightarrow$  long long

#### Liczby całkowite ze znakiem - kod U2 w języku C

П Typ char / signed char (1 bajt):

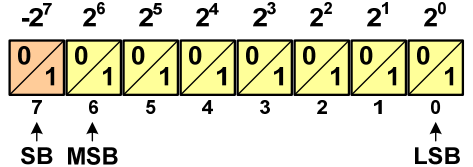

- П Zakres wartości:
	- $\Box$ dolna granica:  $1000\,0000_{(2)} = -128_{(10)}$
	- $\Box$ górna granica: 0111 1111<sub>(2)</sub> = 127<sub>(10)</sub>
	- $\Box$ inne wartości: 1111  $111_{(2)} = -1_{(10)}$  $0000 0000_{(2)} = 0_{(10)}$

Informatyka 1 (ES1E2009), studia stacjonarne I stopnia drież. Jarosław Forenc Rok akademicki 2020/2021, Wykład nr 5 Rok akademicki 2020/2021, Wykład nr 539/70

#### Liczby całkowite ze znakiem - kod U2 w języku C

**short int: 32767 -32768 -32767 int: 2147483647 -2147483648 -2147483647 long int: 2147483647 -2147483648 -2147483647long long int: 9223372036854775807 -9223372036854775808**

```
#include <stdio.h>
```

```
int main()
              main() /* przepełnienie zmiennej, ang. integer overflow */
{short int si = 32767;
   intint i = 2147483647;<br>
long int 1i = 2147483647;long int li = 2147483647;
long long int lli = 9223372036854775807;
  printf("short int: %hd %hd %hd\n",si,si+1,si+2);printf("int: %d %d %d\n",i,i+1,i+2);
printf("long int: %ld %ld %ld\n",li,li+1,li+2);printf("long long int: %lld %lld\n",lli,lli+1);return 0;
}
```
#### Liczby całkowite bez znaku w języku C

П Typ short / signed short int (2 bajty):

```
-2^{15} 2^{14} 2^{13} 2^{12} 2^{11} 2^{10} 2^9 2^8 2^7 2^6 2^5 2^4 2^4 2^3 2^2 2^1 2^09,19,19,19,19,19,19,19,19,19,19,19,19\overline{11}
```
П Typy int / signed int (4 bajty) i long / signed long int (4 bajty):

 $2^7$   $2^6$ 

Ē. Typ long long int / signed long long int (8 bajtów):

Informatyka 1 (ES1E2009), studia stacjonarne I stopnia dr inż. Jarosław Forenc<br>Rok akademicki 2020/2021, Wykład nr 5 Rok akademicki 2020/2021, Wykład nr 5

 $-2^{63}$   $2^{62}$   $2^{61}$   $2^{60}$   $2^{59}$   $2^{58}$   $2^{57}$   $2^{56}$ 

 $60$  $59$ 

 $62$  $\overline{61}$ 

40/70

 $2^5$   $2^4$   $2^3$   $2^2$   $2^1$   $2^0$ 

#### Zapis zmiennoprzecinkowy liczby rzeczywistej

- П Zapis bardzo dużych lub małych liczb wymaga dużej liczby cyfr
- П Znacznie prostsze jest przedstawienie liczb w postaci zmiennoprzecinkowej (ang. floating point numbers)
	- $\Box$  $12\,000\,000\,000\,000 = 1.2 \cdot 10^{13}$
	- $\Box$  $0.000\,000\,000\,001 = 1.0 \cdot 10^{-12}$
- ÷ Zapis liczby zmiennoprzecinkowej ma postać:

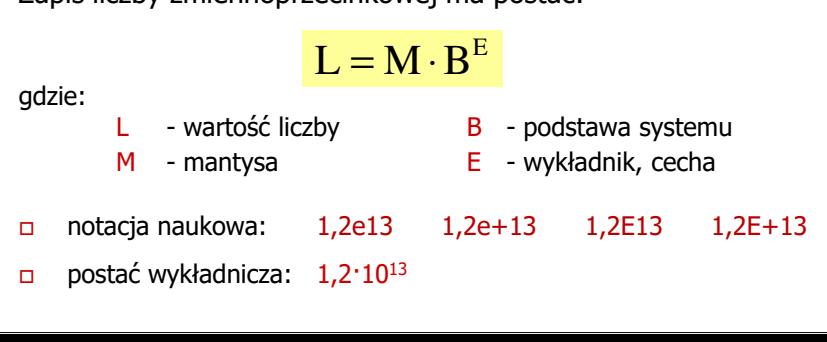

#### Zapis zmiennoprzecinkowy liczby rzeczywistej

#### $2,43 \cdot 10^3$ <sub>(10)</sub> =  $2,43 \cdot 1000 = 2430$ <sub>(10)</sub>  $6,59 \cdot 10^{-2}$ <sub>(10)</sub> =  $6,59 \cdot 0,01 = 0,0659$ <sub>(10)</sub>

```
1,011 \cdot 10^{101}<sub>(2)</sub> = 1,375 \cdot 2^5 = 1,375 \cdot 32 = 44<sub>(10)</sub>
 1,011·10<sup>101</sup><sub>(2)</sub> = 2<sub>(10)</sub><br>
M = 1,011<sub>(2)</sub> = 1·2<sup>0</sup> + 0·2<sup>-1</sup> + 1·2<sup>-2</sup> + 1·2<sup>-3</sup> = 1,375<sub>(10)</sub><br>
B = 10<sub>(2)</sub> = 0·2<sup>0</sup> + 1·2<sup>1</sup> = 2<sub>(10)</sub><br>
E = 101<sub>(2)</sub> = 1·2<sup>0</sup> + 0·2<sup>1</sup> + 1·2<sup>2</sup> = 1+4 = 5<sub>(10)</sub><br>
1,011·10<sup>101</sup>(2) = 1,375
        2003), studients and the studients and the studients and the studients and the studients and the studients and the studients and the studients and the studients and the studients and the studients and the studients and th
```
3,121 · 10<sup>32</sup><sub>(4)</sub> = 2<sub>(10)</sub><br>
M = 3,121<sub>(4)</sub> = 3 · 4<sup>0</sup> + 1 · 4<sup>-1</sup> + 2 · 4<sup>-2</sup> + 1 · 4<sup>-3</sup> = 3,390625<sub>(10)</sub><br>
B = 10<sub>(4)</sub> = 0 · 4<sup>0</sup> + 1 · 4<sup>1</sup> = 4<sub>(10)</sub><br>
E = 32<sub>(4)</sub> = 2 · 4<sup>0</sup> + 3 · 4<sup>1</sup> = 2 + 12 = 14<sub>(10)</sub><br>
3,121 · 10

$$
B = 10_{(4)} = 0.4^0 + 1.4^1 = 4_0
$$

 $3,121 \cdot 10^{32}$ <sub>(4)</sub> = 3,390625  $\cdot$  4<sup>14</sup> = 910 163 968<sub>(10)</sub>

Informatyka 1 (ES1E2009), studia stacjonarne I stopnia drież. Jarosław Forenc<br>Rok akademicki 2020/2021, Wykład nr 5 Rok akademicki 2020/2021, Wykład nr 543/70

П

#### Liczby zmiennoprzecinkowe w systemie binarnym

П Liczba bitów przeznaczonych na mantysę i wykładnik jest ograniczona

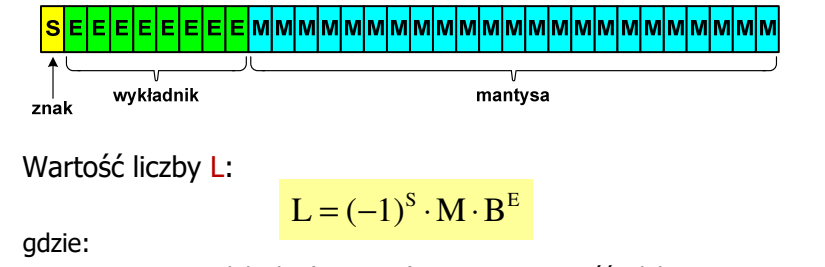

- S znak liczby (ang. sign), przyjmuje wartość 0 lub 1
- M- znormalizowana mantysa (ang. mantissa), liczba ułamkowa
- B- podstawa systemu liczbowego (ang. base)
- E- wykładnik (ang. exponent), cecha, liczba całkowita
- W systemie binarnym podstawa systemu jest stała:  $B = 2$

 $L = (-1)^8 \cdot M \cdot 2^E$ 

- 
- 

- 
- 

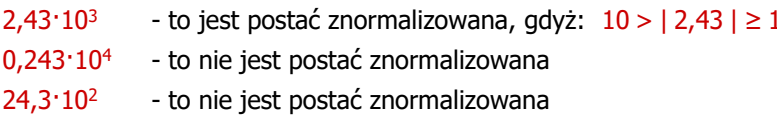

Informatyka 1 (ES1E2009), studia stacjonarne I stopnia dr inż. Jarosław Forenc<br>Rok akademicki 2020/2021, Wykład nr 5 Rok akademicki 2020/2021, Wykład nr 5

د (44/70

#### Przesunięcie wykładnika

П Wykładnik zapisywany jest z przesunięciem (ang. bias)

```
L = (-1)^S \cdot M \cdot 2^{E-BIAS}
```
gdzie:

L - wartość liczby L - wartość liczby S - znak liczby M - mantysa<br>E wałkodnik – RIAS przesyniecje (padmiar)

- E wykładnik BIAS przesunięcie (nadmiar)
- П Typowe wartości przesunięcia (nadmiaru) wynoszą:
	- $\Box$ formatu 32-bitowy:  $2^{7} - 1 = 127_{(10)} = 7F_{(16)}$
	- $\Box$ formatu 64-bitowy:  $2^{10} - 1 = 1023_{(10)} = 3FF_{(16)}$
	- $\Box$ formatu 80-bitowy:  $2^{14} - 1 = 16383(10) = 3$ FFF $(16)$

#### Zakres liczb zmiennoprzecinkowych

П Zakres liczb w zapisie zmiennoprzecinkowym:

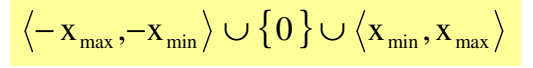

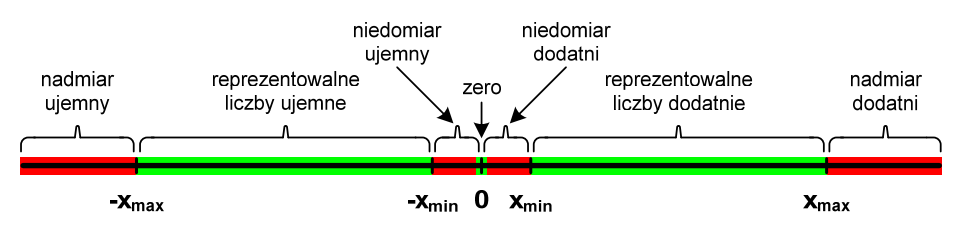

П Największa i najmniejsza wartość liczby w danej reprezentacji:

```
\mathbf{x}_{\text{max}} = \mathbf{M}_{\text{max}} \cdot \mathbf{B}^{\text{E}_{\text{max}}}x_{\min} = M_{\min} \cdot B^{E_{\min}} \qquad x_{\max} = M_{\max} \cdot B
```
Informatyka 1 (ES1E2009), studia stacjonarne I stopnia drież. Jarosław Forenc<br>Rok akademicki 2020/2021, Wykład nr 5 Rok akademicki 2020/2021, Wykład nr 547/70

## Standard IEEE 754

- П W przypadku liczb:
	- □ pojedynczej rozszerzonej precyzji (ang. Single Precision)
	- $\Box$ podwójnej rozszerzonej precyzji (ang. Double Precision)

standard podaje jedynie minimalną liczbę bitów pozostawiając szczegóły implementacji producentom procesorów i kompilatorów

- Bardzo popularny jest 80-bitowy format podwójnej rozszerzonej precyzji (Extended Precision) wprowadzony przez firmę Intel
- W 80-bitowym formacie Intela:
	- $\Box$ długość słowa: 80 bitów
	- □ znak: 1 bit<br>انظر النظر ال
	- $\Box$ wykładnik: 15 bitów (zakres:  $2^{\pm 16383} \approx 10^{\pm 4932}$ )<br>mantysa: 63 bity (cyfry znaczące: 19)
	- $\Box$ 63 bity (cyfry znaczące: 19)

Informatyka 1 (ES1E2009), studia stacjonarne I stopnia drież. Jarosław Forenc<br>Rok akademicki 2020/2021, Wykład nr 5 Rok akademicki 2020/2021, Wykład nr 5

#### Standard IEEE 754

- П IEEE Std. 754-2008 - IEEE Standard for Floating-Point Arithmetic
- П Standard definiuje następujące klasy liczb zmiennoprzecinkowych:

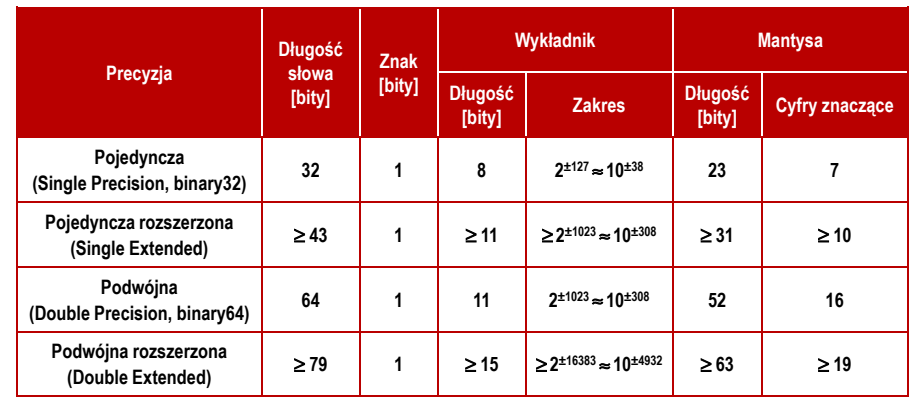

źródło: Gryś S.: "Arytmetyka komputerów w praktyce". PWN, Warszawa, 2007 (str. 116).

Informatyka 1 (ES1E2009), studia stacjonarne I stopnia dr inż. Jarosław Forenc<br>Rok akademicki 2020/2021, Wykład nr 5 Rok akademicki 2020/2021, Wykład nr 5

د (48/70

## Standard IEEE 754

- п Standard IEEE 754 definiuje także dziesiętne typy zmiennoprzecinkowe (operujące na cyfrach dziesiętnych):
	- $\Box$ decimal32 (32 bity, 7 cyfr dziesiętnych)
	- $\Box$ decimal64 (64 bity, 16 cyfr dziesiętnych)
	- $\Box$ decimal128 (128 bitów, 34 cyfry dziesiętnych)
- П Standard IEEE 754 definiuje także:
	- $\Box$ sposób reprezentacji specjalnych wartości, np. nieskończoności, zera
	- $\Box$ sposób wykonywania działań na liczbach zmiennoprzecinkowych
	- $\Box$ sposób zaokrąglania liczb

#### Standard IEEE 754 - liczby 32-bitowe

П Liczba pojedynczej precyzji przechowywana jest na 32 bitach:

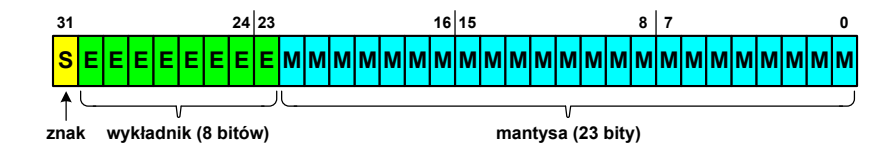

- П Pierwszy bit w zapisie (bit nr 31) jest bitem znaku (0 - liczba dodatnia, 1 - liczba ujemna)
- Wykładnik zapisywany jest na 8 bitach (bity nr 30-23) П z nadmiarem o wartości 127
- Wykładnik może przyjmować wartości od -127 (wszystkie bity wyzerowane) do 128 (wszystkie bity ustawione na 1)

Informatyka 1 (ES1E2009), studia stacjonarne I stopnia drież. Jarosław Forenc<br>Rok akademicki 2020/2021, Wykład nr 5 Rok akademicki 2020/2021, Wykład nr 551/70

#### Standard IEEE 754 - liczby 32-bitowe

- П Przykład:
	- $\Box$ obliczmy wartość dziesiętną liczby zmiennoprzecinkowej

 $01000010110010000000000000000000$ (IEEE754) = ?<sub>(10)</sub>

 $\Box$ dzielimy liczbę na części

> -bit znaku E-wykladnik M−  $\overline{\phantom{0}}$ S-bit znaku E-wykladnik M-mantysa (tylko czesc ulamkowa) ---0<sup>10000101</sup> <sup>10010000000000000000000</sup>

о określamy znak liczby

S <sup>=</sup> <sup>0</sup> <sup>−</sup>liczba dodatnia

 $\Box$ obliczamy wykładnik (nadmiar: 127)

$$
10000101_{(2)} = 128 + 4 + 1 = 133 \implies E = 133 - 127 = 6_{(10)}
$$

#### Standard IEEE 754 - liczby 32-bitowe

П Liczba pojedynczej precyzji przechowywana jest na 32 bitach:

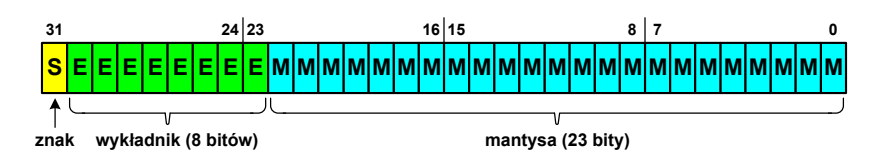

- П Mantysa w większości przypadków jest znormalizowana
- П Wartość mantysy zawiera się pomiędzy <sup>1</sup> a 2, a zatem w zapisie liczby pierwszy bit jest zawsze równy 1
- Ē. Powyższy bit nie jest zapamiętywany, natomiast jest automatycznie uwzględniany podczas wykonywania obliczeń
- É Dzięki pominięciu tego bitu zyskujemy dodatkowy bit mantysy (zamiast 23 bitów mamy 24 bity)

Informatyka 1 (ES1E2009), studia stacjonarne I stopnia drież. Jarosław Forenc<br>Rok akademicki 2020/2021, Wykład nr 5 Rok akademicki 2020/2021, Wykład nr 5

52/70

#### Standard IEEE 754 - liczby 32-bitowe

- П Przykład (cd.):
	- wyznaczamy mantysę dopisując na początku 1, (część całkowita)

M ,110010000000000000000000 = <sup>=</sup>

 $= 1 \cdot 2^{0} + 1 \cdot 2^{-1} + 1 \cdot 2^{-4} = 1 + 0.5 + 0.0625 = 1.5625_{(10)}$ 

 $\Box$ wzór na wartość dziesiętną liczby zmiennoprzecinkowej:

 $L = (-1)^S \cdot M \cdot 2^E$ 

 $\Box$ podstawiając otrzymujemy:

> $S = 0$ ,  $E = 6_{(10)}$ ,  $M = 1,5625_{(10)}$  $S = 0$ .  $L = (-1)^0 \cdot 1,5625 \cdot 2^6 = 100_{(10)}$

 $01000010110010000000000000000000$ (IEEE754)  $=100_{_{(10)}}$ 

#### Standard IEEE 754 - liczby 64-bitowe

П Liczba podwójnej precyzji przechowywana jest na 64 bitach:

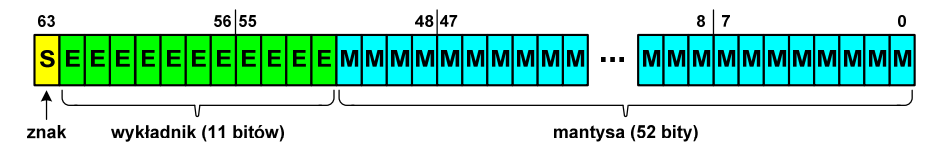

- П Pierwszy bit w zapisie (bit nr 63) jest bitem znaku (0 - liczba dodatnia, 1 - liczba ujemna)
- П Wykładnik zapisywany jest na 11 bitach (bity nr 62-52) z nadmiarem o wartości 1023
- Wykładnik może przyjmować wartości od -1023 (wszystkie bity wyzerowane) do 1024 (wszystkie bity ustawione na 1)
- П Mantysa zapisywana jest na 52 bitach (pierwszy bit mantysy, zawsze równy 1, nie jest zapamiętywany)

Informatyka 1 (ES1E2009), studia stacjonarne I stopnia dr inż. Jarosław Forenc<br>Rok akademicki 2020/2021, Wykład nr 5 Rok akademicki 2020/2021, Wykład nr 555/70

#### Standard IEEE 754 - precyzja liczb

- П Precyzja - liczba zapamiętywanych cyfr znaczących w systemie (10) 4,86452137846 → 4,864521 - 7 cyfr znaczących
- Precyzja liczby zależy od liczby bitów mantysy
- Liczba bitów potrzebnych do zakodowania 1 cyfry dziesiętnej:

 $10^1 = 2^n \rightarrow n = \log_2(10) \approx 3,321928$ 

Liczba cyfr dziesiętnych (<mark>d</mark>) możliwa do zakodowania na <mark>m</mark> bitach:

 $\log_2(10)$  bitów –  $~1$  cyfra dziesiętna m bitów - d cyfr dziesiętnych log i do na log

 $g_2(10)$  $d = \frac{m}{\log a}$ 

#### Standard IEEE 754 - zakres liczb

- П Pojedyncza precyzja:
	- $\Box$ największa wartość: ≈ 3,4 · 10<sup>38</sup>
	- □ najmniejsza wartość: <sup>≈</sup> 1,4 <sup>⋅</sup> <sup>10</sup>-45
	- $\blacksquare$ zakres liczb: <-3,4⋅10<sup>38</sup> ... -1,4⋅10<sup>-45</sup>> ∪ {0} ∪ <1,4⋅10<sup>-45</sup> ... 3,4⋅10<sup>38</sup>>
- П Podwójna precyzja:
	- $\Box$ największa wartość:  $≈ 1,8.10^{308}$ <br>naimnieisza wartość:  $≈ 4.9.10^{324}$
	- $\Box$ najmniejsza wartość:
	- $\Box$ zakres liczb: <-1,8⋅10<sup>308</sup> ... -4,9⋅10<sup>-324</sup> >  $\cup$  {0}  $\cup$  <4,9⋅10<sup>-324</sup> ... 1,8⋅10<sup>308</sup> >
- П Podwójna rozszerzona precyzja:<br> $\Box$  naiwieksza wartość:  $\approx 1.2 \cdot 10^{4932}$ 
	- $\Box$ największa wartość:
	- $\Box$ najmniejsza wartość: <sup>≈</sup> 3,6 <sup>⋅</sup> <sup>10</sup>-4951
	- □ zakres liczb: <-1,2⋅10<sup>4932</sup> ... -3,6⋅10<sup>-4951</sup> > ∪ {0} ∪ <3,6⋅10<sup>-4951</sup> ... 1,2⋅10<sup>4932</sup> >

Informatyka 1 (ES1E2009), studia stacjonarne I stopnia dr inż. Jarosław Forenc<br>Rok akademicki 2020/2021, Wykład nr 5 Rok akademicki 2020/2021, Wykład nr 5

56/70

#### Standard IEEE 754 - precyzja liczb

П Dla formatu pojedynczej precyzji:

 $\Box$ 

 $\Box$ 

- <u>n</u> mantysa: 23 + 1 = 24 bity  $d = \frac{24}{\log_2(10)} = \frac{24}{3,321928} = 7,2247 ≈ 7$ cyfry znaczące: 7
- 
- П Dla formatu podwójnej precyzji:
	- $\Box$ mantysa:  $52 + 1 = 53$  bity  $\Box$  cyfry znaczące: 16  $d = \frac{53}{\log_2(10)} = \frac{53}{3,321928} = 15,9546 \approx 16$
- П Dla formatu podwójnej rozszerzonej precyzji:
	- □ mantysa:  $63 + 1 = 64$  bity  $\Box$  cyfry znaczące: 19  $d = \frac{64}{\log_2(10)} = \frac{64}{3,321928} = 19,2659 \approx 19$

57/70

### Standard IEEE 754 - precyzja liczb

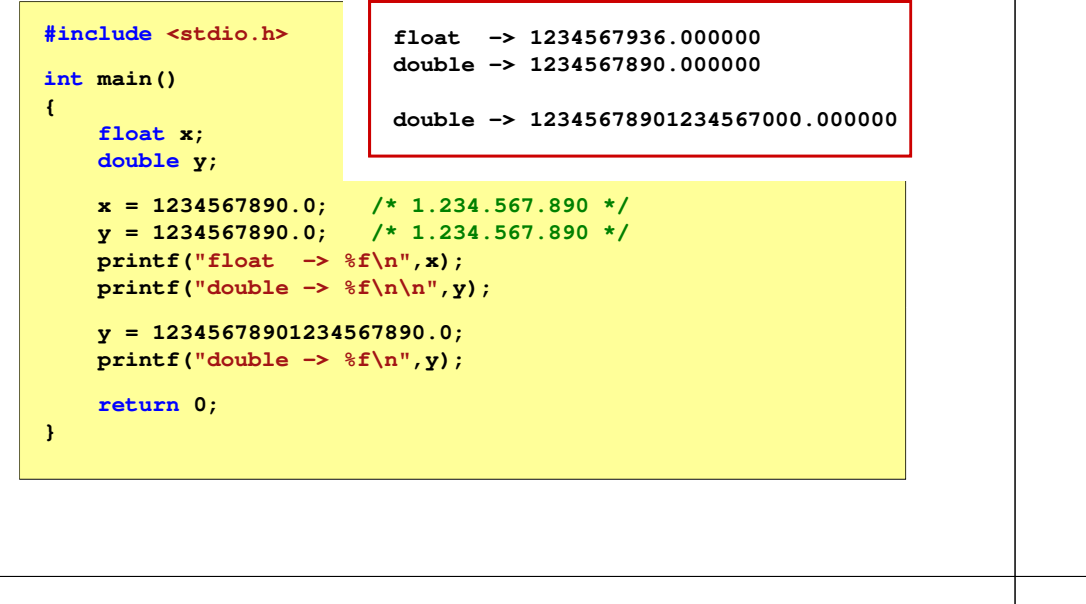

Informatyka 1 (ES1E2009), studia stacjonarne I stopnia drież. Jarosław Forenc<br>Rok akademicki 2020/2021, Wykład nr 5 Rok akademicki 2020/2021, Wykład nr 559/70

## Standard IEEE 754 - wartości specjalne

П Nieskończoność:

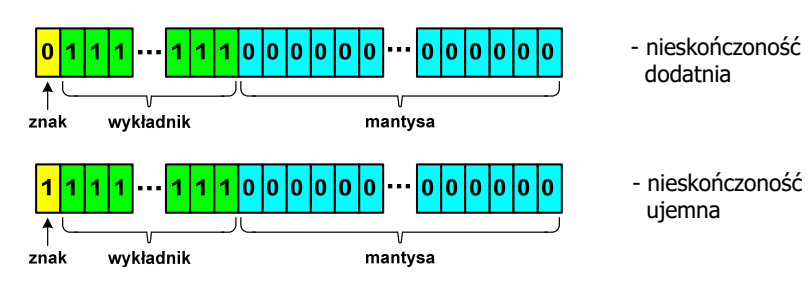

 Nieskończoność występuje w przypadku wystąpienia nadmiaru (przepełnienia) oraz przy dzieleniu przez zero

#### Standard IEEE 754 - wartości specjalne

 $\blacksquare$ Zero:

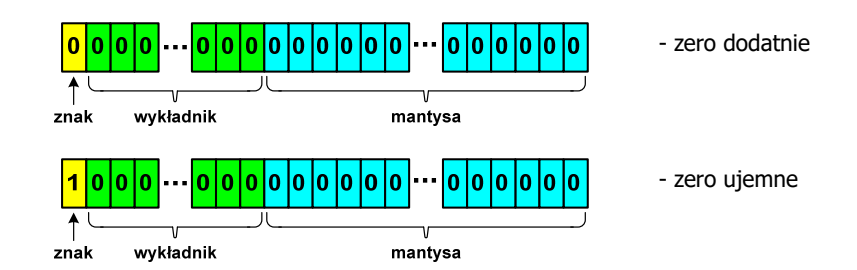

П Podczas porównań zero dodatnie i ujemne są traktowane jako równe sobie

Informatyka 1 (ES1E2009), studia stacjonarne I stopnia dr inż. Jarosław Forenc<br>Rok akademicki 2020/2021, Wykład nr 5 Rok akademicki 2020/2021, Wykład nr 5

د (60/70

#### Standard IEEE 754 - wartości specjalne

П Liczba zdenormalizowana:

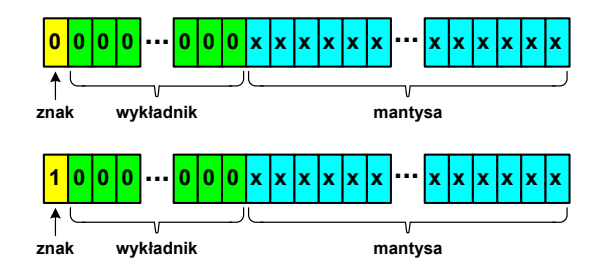

- п Pojawia się, gdy występuje niedomiar (ang. underflow), ale wynik operacji można jeszcze zapisać denormalizując mantysę
- É Mantysa nie posiada domyślnej części całkowitej równej 1, tzn. reprezentuje liczbę o postaci 0,xxx…xxx, a nie 1,xxx…xxx

#### Standard IEEE 754 - wartości specjalne

- П ■ Nieliczby - NaN (Not A Number) - nie reprezentują wartości liczbowej
- Powstają w wyniku wykonania niedozwolonej operacji
- Г ■ QNaN (ang. Quiet NaN) - ciche nieliczby

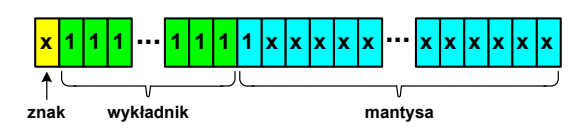

- "przechodzą" przez działania arytmetyczne (brak przerwania wykonywania programu)
- Г SNaN (ang. Signaling NaN) - sygnalizujące, istotne, głośne nieliczby

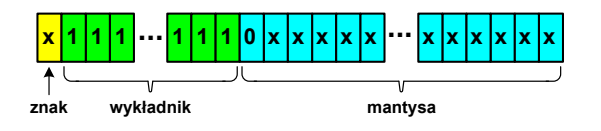

 **<sup>1</sup> <sup>1</sup> ... ... <sup>x</sup> <sup>x</sup>** zgłoszenie wyjątku (przerwanie wykonywania programu)

Informatyka 1 (ES1E2009), studia stacjonarne I stopnia drież. Jarosław Forenc Rok akademicki 2020/2021, Wykład nr 5 Rok akademicki 2020/2021, Wykład nr 563/70

 $\pm \infty$ / $\pm \infty$ 

 $\pm \infty$  . 0

**NaN** 

**NaN** 

# Język C - operacje z wartościami specjalnymi

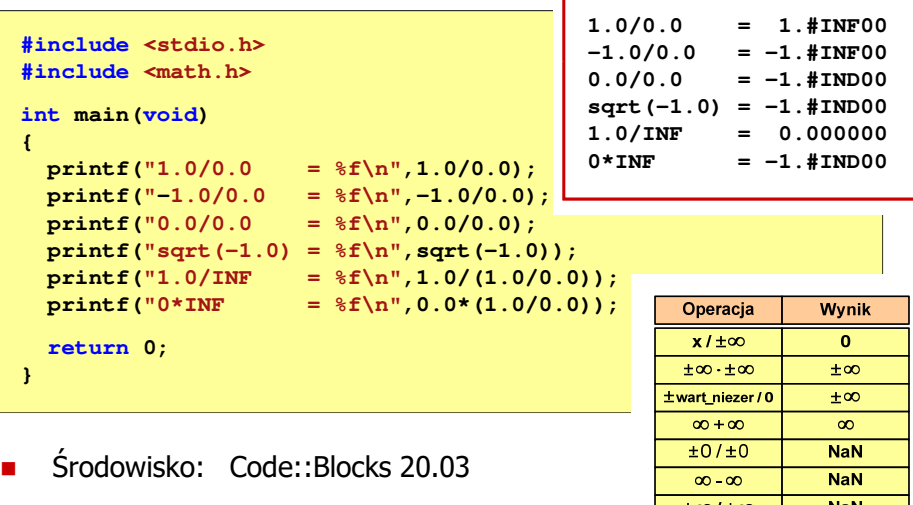

### Standard IEEE 754 - wartości specjalne

П Standard IEEE 754 definiuje dokładnie wyniki operacji, w których wystepują specialne argumenty

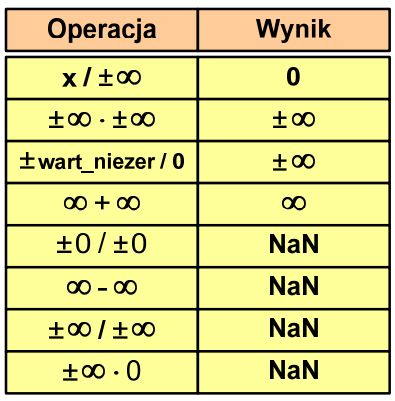

Informatyka 1 (ES1E2009), studia stacjonarne I stopnia drinż. Jarosław Forenc<br>Rok akademicki 2020/2021, Wykład nr 5 Rok akademicki 2020/2021, Wykład nr 5

64/70

#### Reprezentacja liczb zmiennoprzecinkowych w C

п Typy zmiennoprzecinkowe w języku C:

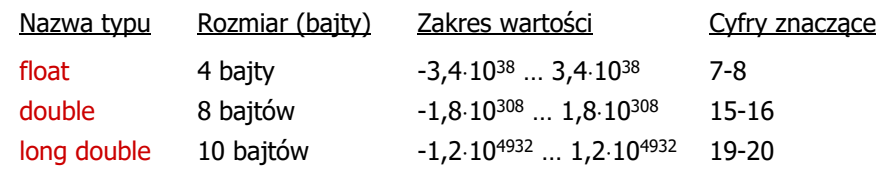

 $\blacksquare$ Typ long double może mieć także inny rozmiar:

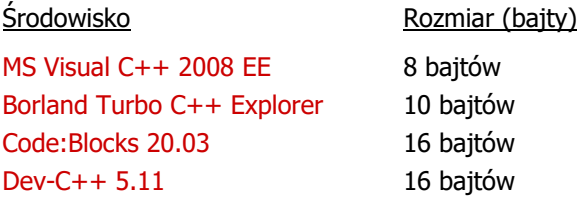

#### Reprezentacja liczb zmiennoprzecinkowych w C

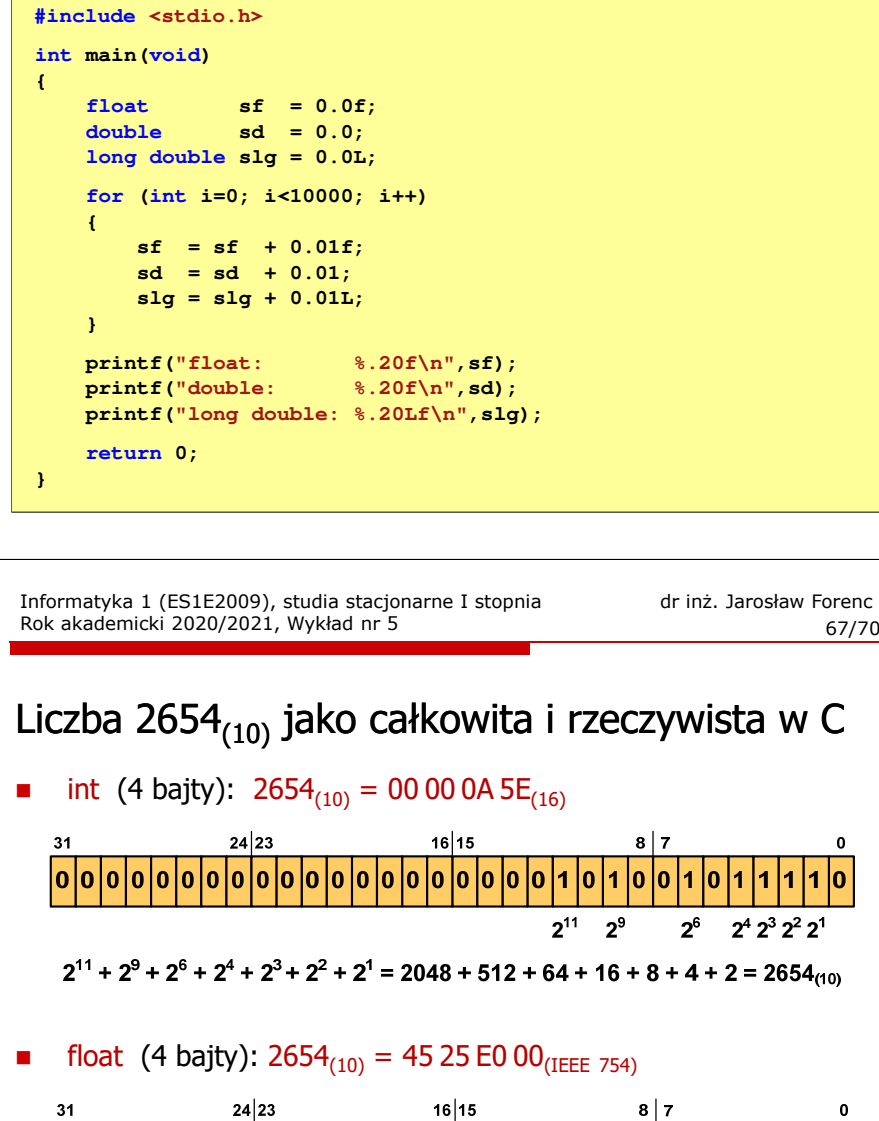

∣lo⊧ l٥

> mantysa (23 bity) 1.0100101111<sub>(2)</sub> = 1.2958984<sub>(10)</sub>

1.2958984  $\cdot$  2<sup>11</sup> = 2654<sub>(10)</sub>

znak wykładnik (8 bitów)

 $+ 138 - 127 = 11_{(10)}$ 

Informatyka 1 (ES1E2009), studia stacjonarne I stopnia drinż. Jarosław Forenc<br>Rok akademicki 2020/2021, Wykład nr 5 Rok akademicki 2020/2021, Wykład nr 5

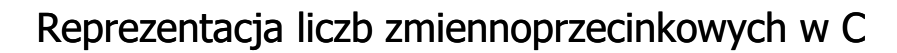

É Microsoft Visual C++ 2008 Express Edition (long double - 8 bajtów)

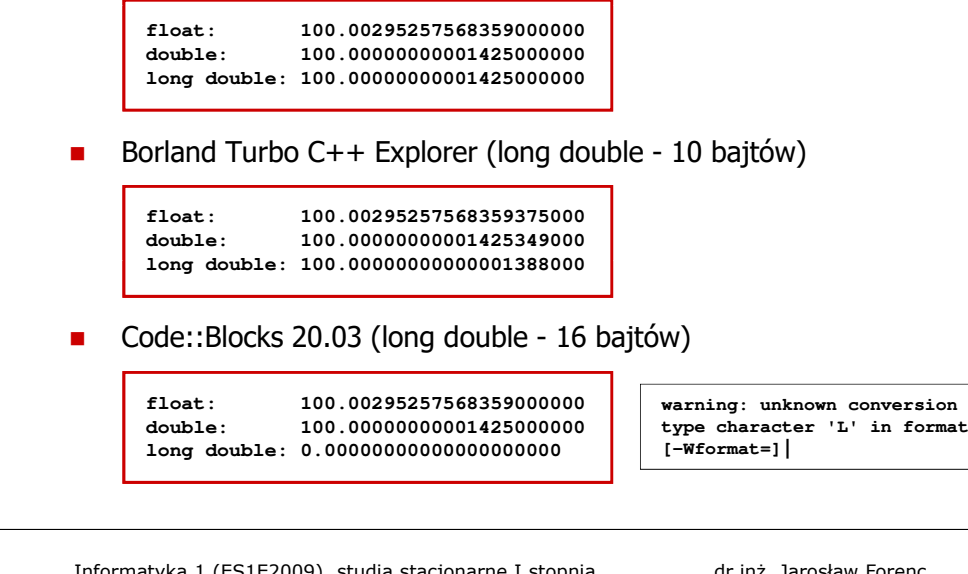

Informatyka 1 (ES1E2009), studia stacjonarne I stopnia drież. Jarosław Forenc<br>Rok akademicki 2020/2021, Wykład nr 5 Rok akademicki 2020/2021, Wykład nr 5

68/70

#### Język C - nieprawidłowy specyfikator formatu

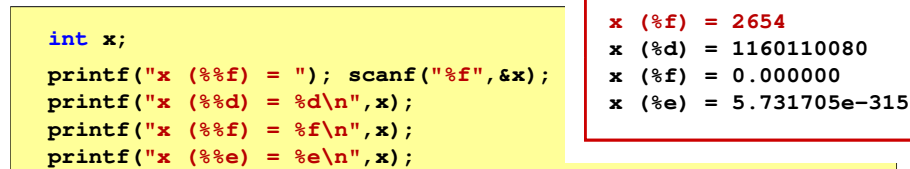

- П Zgodnie ze standardem języka C wynik jest niezdefiniowany
- П Zapamiętana wartość:<br>
<sup>31</sup>

 $16|15$  $8|7$ |1 |0 |1 |0 |0 |1 |0 |0 |1 |0 |1 |1 |1  $|0|1|0$ 

П Wyświetlona wartość przy wykorzystaniu %d:<br> $\frac{31}{18}$ 

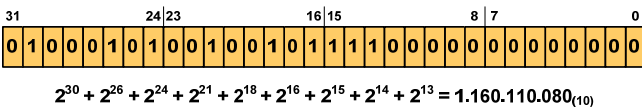

|1 |0

### Język C - nieprawidłowy specyfikator formatu

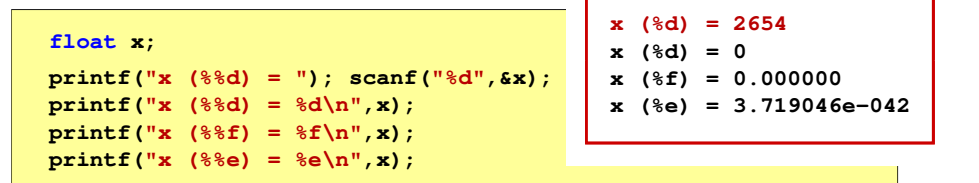

- П Zgodnie ze standardem języka C wynik jest niezdefiniowany
- П Zapamiętana wartość:<br><sup>31</sup>24|23

 $16|15$  $31$  $|0|0|0|0|0|0|0|0|0|0|0|0|0|0|0|0|0|0|1|0|0|0|0|1|0|0|0|0|1|0|0|0|0|1|0|0|0|0|1|0|0|0|0|1|0|0|0|1|0|0|1|0|0|1|0|0|1|0|0|1|0|1|0|1|0|1|0|1|0|1|0|1|0|1|0|1|0|1|0|1|0|1|0|1|0|1|0|1|0|1|0|1|0|1|0|1|0|1|0|1|0|1|0|1|0|1|0|1|0|1$ 

 $\overline{\phantom{a}}$ Wyświetlona wartość przy wykorzystaniu %e:<br> $\frac{31}{18}$ 

Liczba zdenormalizowana: 3,719046E-42

د حد میں 20/70 میں 2014 میں 2014 میں 2014 میں 2014 میں 2014 میں 2014 میں 2014 میں 2014 میں 2014 میں 2014 میں 2

#### Koniec wykładu nr 5

# Dziękuję za uwagę!